Partie destiné à tous les membres du labo:

### **Se connecter pour la première fois**

### **Publier sur le site**

## **Insérer une image**

### **Inclure un lien vidéo**

# **Écrire des mathématiques dans les articles**

From: <https://asard.lisn.upsaclay.fr/> - **Wiki ASARD**

Permanent link: **[https://asard.lisn.upsaclay.fr/doku.php?id=fr:site\\_web](https://asard.lisn.upsaclay.fr/doku.php?id=fr:site_web)**

Last update: **2023/04/05 15:25**

Wiki ASARD - https://asard.lisn.upsaclay.fr/

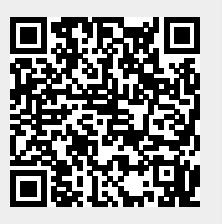